## **Tp Link Extender Reset**>>>CLICK HERE<<<

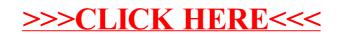